# **Redmine - Feature #22481 Show thumbnails for PDF attachments**

2016-04-13 13:23 - Gregor Schmidt

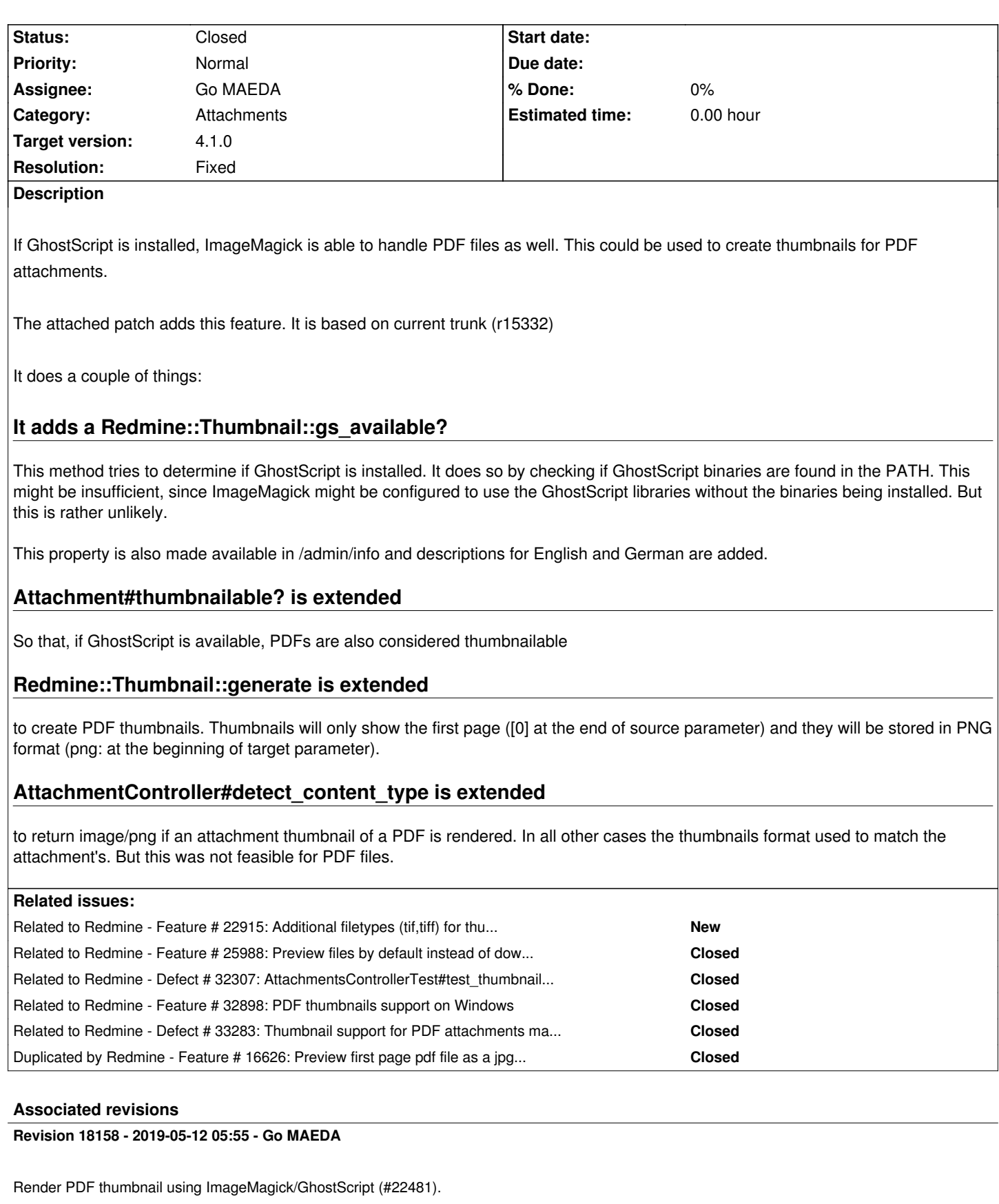

Patch by Gregor Schmidt.

## **Revision 18159 - 2019-05-12 07:43 - Go MAEDA**

Test for r18158 (#22481).

Patch by Go MAEDA.

#### **Revision 18160 - 2019-05-12 07:47 - Go MAEDA**

Update locales (#22481).

#### **Revision 18221 - 2019-06-03 01:39 - Go MAEDA**

Run test only when GhostScript is available (#22481).

Patch by Marius BALTEANU.

# **Revision 18826 - 2019-10-22 16:12 - Go MAEDA**

Skip AttachmentsControllerTest#test\_thumbnail\_for\_pdf\_should\_be\_png when ImageMagick convert is not available (#32307, #22481).

Patch by Go MAEDA.

#### **History**

#### **#1 - 2016-04-13 14:03 - Gregor Schmidt**

*- File 0001-Render-PDF-thumbnail-using-ImageMagick-GhostScript.patch added*

*- File pdf-thumb.png added*

I have attached an updated patch. The first one (now obsolete) was missing a change in Attachment, I had introduced locally for the changes in #22482.

I have also added a screen shot previewing the feature.

pdf-thumb.png

#### **#2 - 2016-04-13 15:12 - Jan from Planio www.plan.io**

*- File deleted (0001-Render-PDF-thumbnail-using-ImageMagick-GhostScript.patch)*

# **#3 - 2016-04-13 15:15 - Jan from Planio www.plan.io**

*- Target version set to Candidate for next minor release*

# **#5 - 2016-05-11 18:10 - Toshi MARUYAMA**

LGTM.

**#6 - 2016-05-27 16:59 - kay rus**

https://github.com/redmine/redmine/commit/bf81c96b79cc80bc4ffb08714a3d3f92e68e254a

You can find some hits here: http://www.redmine.org/attachments/16039/pdf\_thumbnails.patch

[And in addition, I guess you can add tiff support \(\[0\] is also necessary here, so I'd suggest y](https://github.com/redmine/redmine/commit/bf81c96b79cc80bc4ffb08714a3d3f92e68e254a)ou to add "[0]" for all images, not only for pdf, it works in my patch as well), and add s[ome tests.](http://www.redmine.org/attachments/16039/pdf_thumbnails.patch)

# **#7 - 2016-05-30 10:56 - Gregor Schmidt**

*- File 0001-Render-PDF-thumbnail-using-ImageMagick-GhostScript.patch added*

Attached you may find an updated patch (trunk r15429)

# **#8 - 2016-05-30 11:05 - Gregor Schmidt**

@kay rus: Thanks for additionally suggesting TIFF support in #22915. I did not include your changes into my patch to keep this issue focused. I assume, adding tiff after this change was applied will be just as easy.

# **#9 - 2016-06-12 16:52 - Go MAEDA**

*- Related to Feature #22915: Additional filetypes (tif,tiff) for thumbnails generation added*

# **#10 - 2017-04-27 15:21 - Go MAEDA**

*- Duplicated by Feature #16626: Preview first page pdf file as a jpg file added*

# **#11 - 2017-05-04 11:15 - Go MAEDA**

- *File Render-PDF-thumbnail-using-ImageMagick-GhostScript-20170504.patch added*
- *Target version changed from Candidate for next minor release to 3.4.0*

It is a great feature. We can easy guess the content of attached PDF files by seeing its thumbnail. I updated the patch for the current trunk. Let's deliver this feature in the upcoming version.

# **#12 - 2017-06-04 13:44 - Go MAEDA**

*- Related to Feature #25988: Preview files by default instead of downloading them added*

# **#13 - 2017-06-10 10:26 - Jean-Philippe Lang**

*- Target version changed from 3.4.0 to 4.1.0*

I've just tried it on win64. gswin64 -version opens up a GS window and webrick waits until it's closed.

# **#14 - 2017-06-10 10:32 - Jean-Philippe Lang**

And after that, PDF support is still marked as unavailable in admin/infos.

# **#15 - 2017-09-27 05:57 - Jens Krämer**

As Gregor mentioned checking for presence of the GS executable in itself is a bit unreliable as well, since ImageMagick still might be built without PDF support. Unfortunately convert -list format, which lists ImageMagick's supported file types, still lists PDF even with Ghostscript not present, it merely checks what options it was compiled with but does not actually look up the actual runtime dependencies (ghostscript libraries). That's consistent with the information I found on imagemagick.org . The only reliable way to determine if a certain file type can be handled is to actually try it out.

We could either:

- try to actually thumbn[ail a PDF once in gs\\_](http://studio.imagemagick.org/discourse-server/viewtopic.php?t=10723)available?

- or resort to just checking the presence / executability of the Ghostscript binary

- or introduce an option to manually enable PDF thumbnailing with proper documentation ("install ghostscript!") and completely remove the Ghostscript availability check. The more I think about it this might be the best thing to do.

Thoughts?

#### **#16 - 2017-09-27 06:16 - Go MAEDA**

Jens Krämer wrote:

*- or introduce an option to manually enable PDF thumbnailing with proper documentation ("install ghostscript!") and completely remove the Ghostscript availability check. The more I think about it this might be the best thing to do.*

+1 for this. This is the most efficient and reliable way in the options, I think.

#### **#17 - 2018-07-03 13:05 - Go MAEDA**

Jens Krämer wrote:

*We could either:*

*- try to actually thumbnail a PDF once in gs\_available?*

*- or resort to just checking the presence / executability of the Ghostscript binary*

*- or introduce an option to manually enable PDF thumbnailing with proper documentation ("install ghostscript!") and completely remove the*

*Ghostscript availability check. The more I think about it this might be the best thing to do.*

Another idea. I think there are not many people run Redmine for production on Windows, so we can simply reject Windows.

def self.gs\_available?

return @gs\_available if defined?(@gs\_available)

 if ENV['OS'] == 'Windows\_NT'  $Q$ gs\_available = false else @gs\_available = system("gs -version") rescue false @gs\_available ||= system("gswin32 -version") rescue false @gs\_available ||= system("gswin64 -version") rescue false end

@gs\_available

#### **#18 - 2018-07-18 11:20 - Stephan Wenzel**

My experience with imagemagick ist, that it is not very reliable with respect to predictability of its capabilities on different platforms. Why not let the user try on a setup page, if imagemagick is capable to handle pdf?

On GitHub and Redmine.org have shared two plugins [[https://www.redmine.org/plugins/redmine\_preview\_pdf]] and [[ https://www.redmine.org/plugins/redmine\_thumbnail\_pdf]] that use the pdf capabilities of imagemagick. I will introduce a try-if-pdf-is-availbale option on it's setup page.

#### **[#19 - 2018-07-24 00:44 - Marius BALTEANU](https://www.redmine.org/plugins/redmine_thumbnail_pdf)**

Go MAEDA wrote:

*Another idea. I think there are not many people run Redmine for production on Windows, so we can simply reject Windows.*

I'm in favour of rejecting Windows.

# **#20 - 2019-01-10 09:23 - Go MAEDA**

I found that Redmine has Redmine::Platform.mswin? method. We don't have to check ENV['OS'].

This should be OK.

```
 def self.gs_available?
 return @gs_available if defined?(@gs_available)
```

```
 unless Redmine::Platform.mswin?
 @gs_available = system("gs -version") rescue false
else
Qgs_available = false
end
```
 @gs\_available end

#### **#21 - 2019-03-26 09:42 - Go MAEDA**

*- File Render-PDF-thumbnail-using-ImageMagick-GhostScript-20190326.patch added*

Updated the patch for r18003. Now the feature is disabled if Redmine is running on Windows.

# **#22 - 2019-05-11 06:55 - Go MAEDA**

*- File Render-PDF-thumbnail-using-ImageMagick-GhostScript-20190511.patch added*

Updated the patch for the current trunk r18155.

#### **#23 - 2019-05-11 09:46 - Go MAEDA**

*- File 0001-Test-for-22481.patch added*

*- File 190511141819\_ecookbook-gantt.pdf added*

I wrote tests for the patch. I think the patch is ready to commit.

#### **#24 - 2019-05-12 07:44 - Go MAEDA**

- *Status changed from New to Closed*
- *Assignee set to Go MAEDA*
- *Resolution set to Fixed*

Committed the patch. Thank you for the great improvement.

#### **#25 - 2019-06-02 19:16 - Marius BALTEANU**

- *File 0001-Run-test-only-when-GhostScript-is-available.patch added*
- *Status changed from Closed to Reopened*

We should run test\_thumbnail\_for\_pdf\_should\_be\_png only when GS is available.

One test fails without the patch: https://gitlab.com/redmine-org/redmine/-/jobs/223654807 All tests pass after applying the patch: https://gitlab.com/redmine-org/redmine/-/jobs/223683936

#### **#26 - 2019-06-03 01:40 - Go M[AEDA](https://gitlab.com/redmine-org/redmine/-/jobs/223654807)**

*- Status changed from Reopened to Cl[osed](https://gitlab.com/redmine-org/redmine/-/jobs/223683936)*

Marius BALTEANU wrote:

*We should run test\_thumbnail\_for\_pdf\_should\_be\_png only when GS is available.*

Thank you for cleaning up after my mistake. Committed the fix in r18221.

#### **#27 - 2019-10-22 16:58 - Marius BALTEANU**

*- Related to Defect #32307: AttachmentsControllerTest#test\_thumbnail\_for\_pdf\_should\_be\_png fails if ImageMagick convert is not available added*

#### **#28 - 2020-01-21 05:11 - Anonymous**

For windows, use "gswin64c(32c).exe"(command line version) instead of "gswin64(32).exe". Now it's working on windows.

--- org/lib/redmine/thumbnail.rb

+++ patch/lib/redmine/thumbnail.rb

@@ -77,5 +77,6 @@

if Redmine::Platform.mswin?

- @gs\_available = false
- + @gs\_available = system("gswin64c -version > nul 2>&1") rescue false
- + @gs\_available ||= system("gswin32c -version > nul 2>&1") rescue false else
	- begin

## **#29 - 2020-01-28 04:25 - Go MAEDA**

*- Related to Feature #32898: PDF thumbnails support on Windows added*

# **#30 - 2020-04-07 07:43 - VVD VVD**

Created a separate issue: #33283.

# **#31 - 2020-04-20 15:14 - Go MAEDA**

*- Related to Defect #33283: Thumbnail support for PDF attachments may not be detected added*

#### **Files**

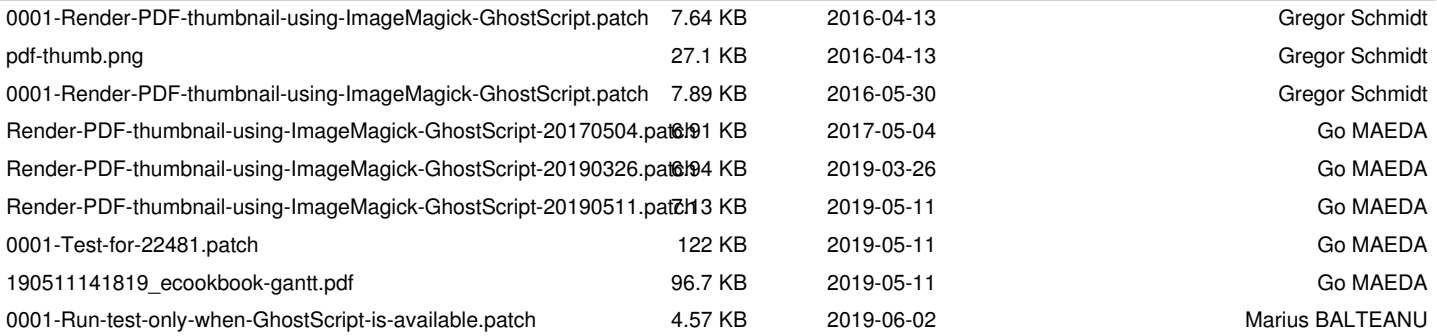